## **Оглавление**

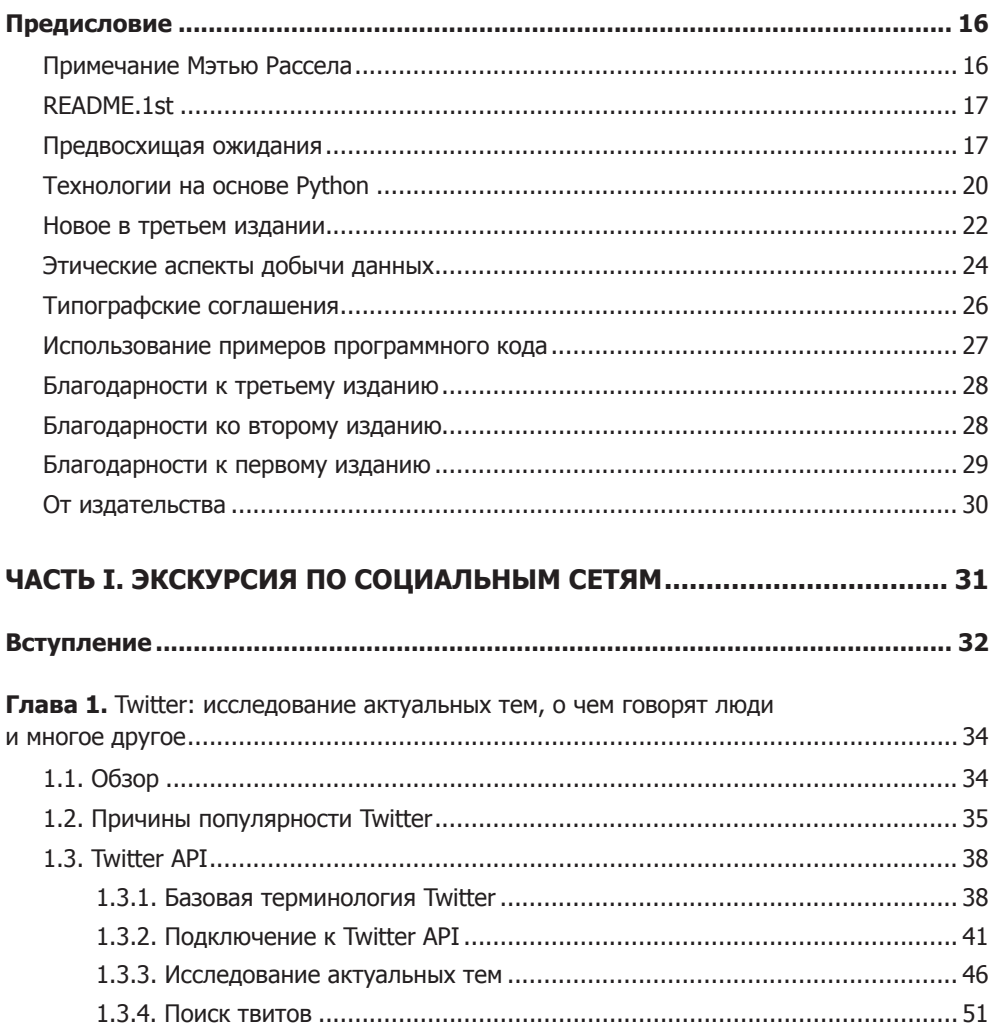

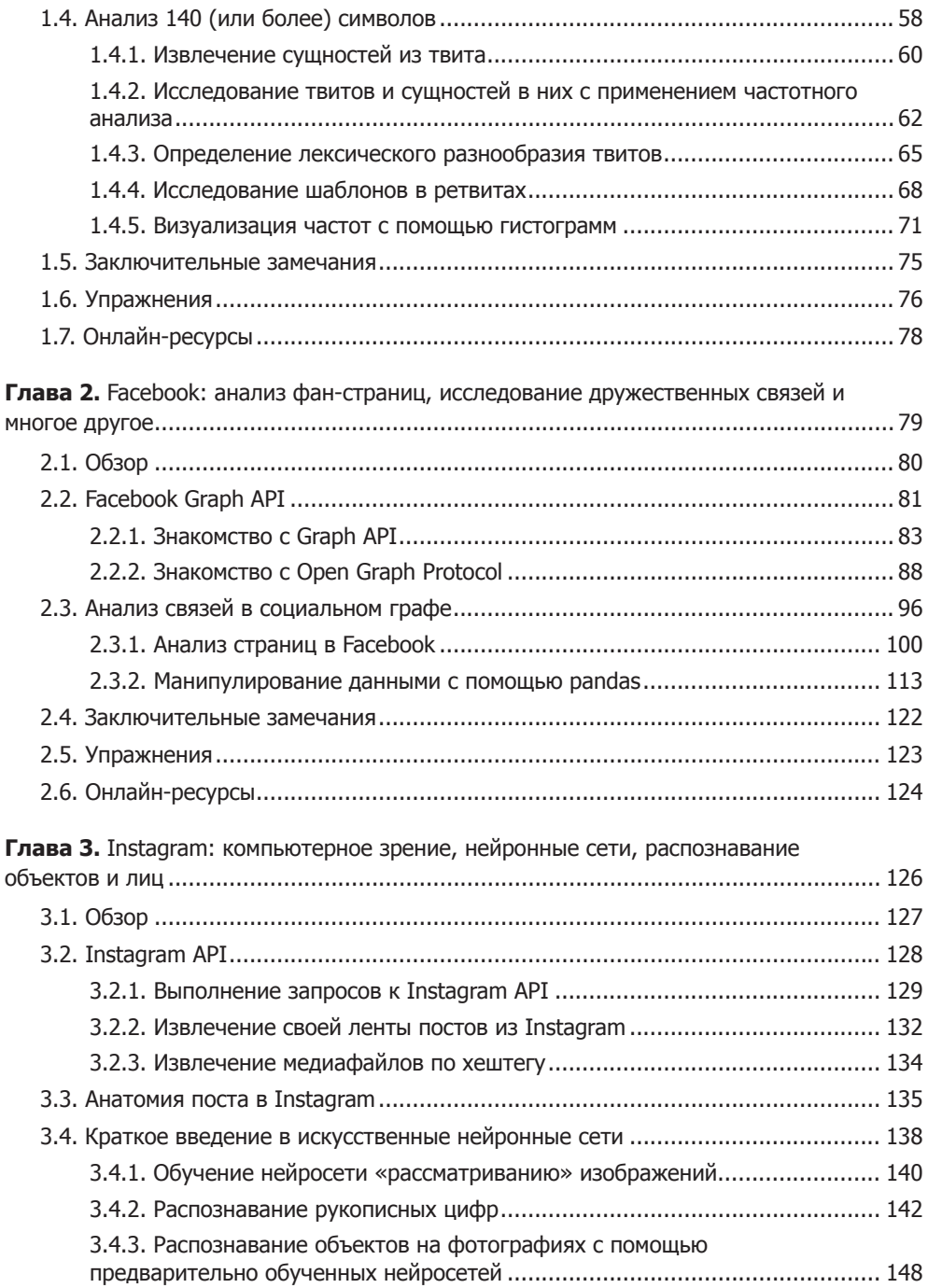

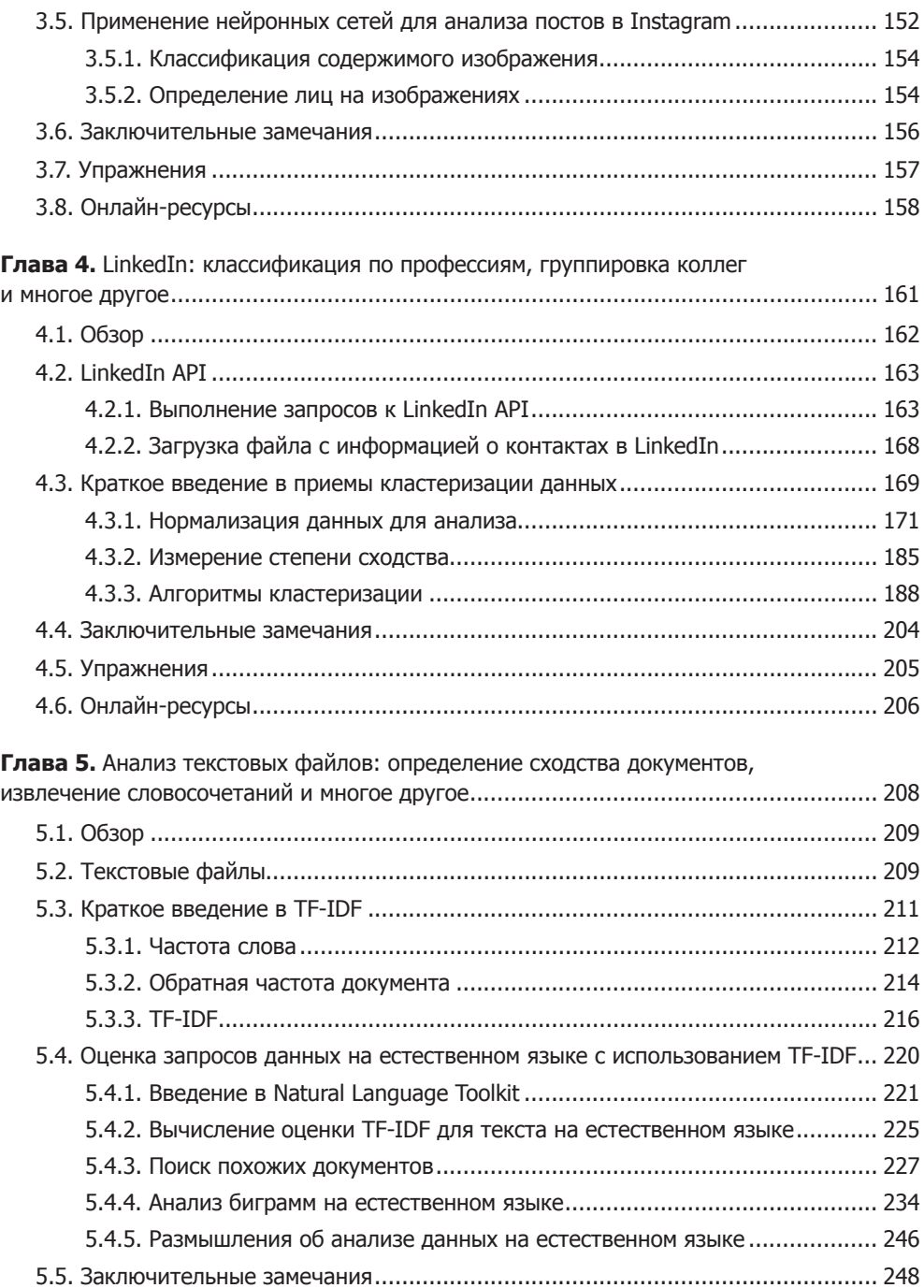

![](_page_3_Picture_222.jpeg)

![](_page_4_Picture_6.jpeg)

![](_page_5_Picture_6.jpeg)

![](_page_6_Picture_6.jpeg)

![](_page_7_Picture_10.jpeg)